Ознакою поточної неплатоспроможності підприємства (за наявності простроченої кредиторської заборгованості) вважають негативну різницю між сумою наявних грошових коштів їх еквівалентів, фінансових інвестицій та поточних зобов'язань.

Ознаки критичної неплатоспроможності, що відповідають фінансовому стану потенційного банкрутства, мають місце, якщо на початку і в кінці звітного періоду є ознаки поточної неплатоспроможності, а коефіцієнти загальної ліквідності та забезпечення оборотних активів власним оборотним капіталом не відповідають нормативним значенням. Якщо за підсумками року коефіцієнт загальної ліквідності менше одиниці і підприємство не отримало прибутку, то такий фінансовий стан характеризується ознаками надкритичної неплатоспроможності.

За необхідності кожна з цих характеристик може отримати поглибле( ну диференціацію.

Важливе місце в процесі діагностики циклу кругообігу капіталу на підприємстві займає визначення методу і засобів лікування виявленої «фінансової хвороби», вибір і обґрунтування найбільш ефективних заходів, спрямованих на компенсацію або усунення дестабілізуючих чинників зовнішнього і внутрішнього середовища, і поліпшення фінансового стану і стійкості функціонування підприємства.

#### **Список використаної літератури5**

- 1. Бланк И.А. Финансовый менеджмент / И.А. Бланк К.: Ника-Центр,  $2001, -356c$ .
- 2. Оцінка і діагностика фінансової стійкості підприємства: монографія/
- 3. [Кизим М.О., Забродський В.А., Зінченко В.А, Копчак Ю.С. ]. Х.: ВД "ІНЖЕК", 2003.- 144с.
- /) .) Приймак С.В) Діагностика фінансового стану підприємства в системі контролінгу: автореф. дис. канд. екон. наук: спец. 08.00.08 / С.В Приймак. - К.: Ін-т економіки та прогнозування НАН України,  $2007. - 20c$ .

# *Кулик Р.І)'магістрант ТНЕУ' науковий керівник5к.е.н)'доцент Серединська В.М)* **ОБЛІК ОБОРОТНИХ АКТИВІВ В УМОВАХ АРМ БУХГАЛТЕРА**

Застосування комп'ютерної техніки вносить значні зміни до організації обліку оборотних активів. При цьому першою характерною відмінністю є використання автоматизованих робочих місць (АРМ) бухгалтера, під яким традиційно розуміють професійно-орієнтований програмноапаратний комплекс, що забезпечує вирішення завдань користувача безпосередньо на його робочому місці [1]. Відповідно, процес обробки інформації про наявність і рух оборотних активів може бути представлена у вигляді такої схеми [3]:

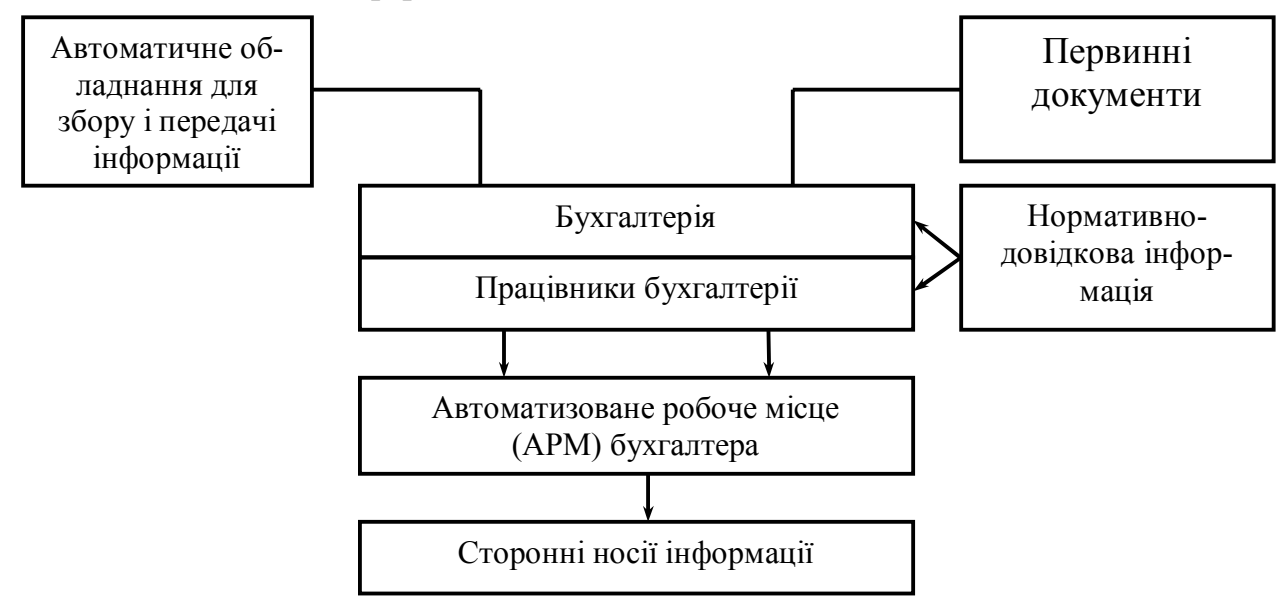

### **Рис),) Схема обробки інформації про оборотні активи** за умов використання АРМ бухгалтера<sup>[3]</sup>

Згідно з посадовими обов'язками працівників та їх повноваженнями в сфері формування інформаційної системи на підприємстві створюється трирівнева система обробки облікової інформації:

І рівень – рівень збору облікової інформації, яка буде використана інформаційною системою в майбутньому при прийнятті рішень. Робочі місця даного рівня – це робочі місця працівників, посадові обов'язки яких полягають у здійсненні функцій ведення обліку.

II рівень - контроль за веденням первинного обліку, формування облікових регістрів, фінансової, податкової та управлінської звітності. Автоматизація обліку дозволяє значно підвищити рівень деталізації облікової інформації. Робочі місця II рівня – це робочі місця працівників бухгалтерії.

III рівень - узагальнення інформації про діяльність підприємства. Даний тип робочих місць характерний для менеджерів підприємства, які у більшості випадків не мають можливості вносити нову інформацію до інформаційної системи, проте мають право користуватися результативною інформацією.

Для комп'ютеризації господарського обліку на ринку програмних продуктів пропонують десятки пакетів програм, проте щороку фірмирозробники заявляють про випуск нової програми, яка, на їх думку, є потужнішою і перевершує всі відомі. Незважаючи на насиченість ринку, вже кілька років поспіль лідером на ньому є московська фірма, 1С. Найбільш широко розповсюдженими на території України є такі версії комп'ютерної інформаційної системи «1С: Підприємство» - 7.7/8.0 /8.2.

Детальніше розглянемо особливості методики організації автоматизованого обліку окремих елементів оборотних активів за допомогою комп'ютерної інформаційної системи «1С: Підприємство 7.7».

Автоматизоване розв'язання задач з обліку товарно-матеріальних цінностей ґрунтується на загальноприйнятих засадах ведення фінансового та податкового обліку матеріальних цінностей підприємства. Особливостями використання комп'ютерної форми обліку при веденні обліку товарно-матеріальних цінностей є одночасне ведення податкового та фінансового обліку господарських операцій. Для ведення податкового обліку товарно-матеріальних цінностей використовуються позабалансові рахунки.

При використанні комп'ютерної форми обліку за рахунками 20, 21, 25, 28 ведеться аналітичний облік у розрізі трьох видів субконто: "Места хранения", "ТМЦ" та "Партии". Перший вид субконто "Места хранения" базується на довіднику, який так і називається - "Места хранения", другий вид базується на довіднику "Номенклатура" і, нарешті, третій вид субконто "Партии" - на довіднику "Партии ТМЦ", підпорядкованому довіднику "Номенклатура" [2].

У меню "Справочники" знаходиться довідник "Номенклатура". Для нього вводиться найменування та деякі дані щодо запасів, які будуть використовуватись у процесі господарської діяльності ТзОВ "Інтеграл". Оскільки список великий, використовується розбивка на групи: "Материалы", "Будматериалы", "Запчасти", "Топливо", "Тара", "Полуфабрикаты", "Комплектующие". При цьому для створення нової групи використовується пункт "Новая група" меню "Действия" або поєднанням клавіш Ctrl+F9. Група не має жодних властивостей і не може бути використана в документах і проведеннях [2].

Усю інформацію про конкретне найменування виробничого запасу розділяють на дві закладки: "Цены" і "Дополнительно" (із внесенням інформації в поле "Код", "Полное наименование", "Наименование", "Вид", "ПДВ").

Підпорядкований довідник "Единицы измерения" використовується для введення різних одиниць виміру одного елемента товарноматеріальних цінностей довідника "Номенклатура"

Автоматизоване ведення обліку фінансово-розрахункових операцій не має суттєвих відмінностей від неавтоматизованого обліку, проте має такі особливості: необхідність здійснення хронологічного контролю за часом складання документів та виконанням операцій; проведення обміну інформацією між окремим обліковими програмами, такими як системи «Клієнт-Банк», «Касовий зал».

112 Аналітичний облік грошових коштів ведеться за допомогою субконто "Наши денежные счета", заснованою на довіднику "Счет предприятия" [2] У довіднику "Счет предприятия" створюються дві групи: "Безналичные" і "Наличные". В одній групі слід помістити усі безготівкові розрахунки, а в іншій - усю готівку каси. Оскільки на підприємстві наявна велика кількість розрахункових рахунків (у тому числі і валютний), для створюється II групи - "Безналичные, гривня" і "Безналичные, валютные".

Довідник "Банки" містить перелік банків, при цьому наявні найменування можна за загальними правилами роботи з довідниками видаляти, редагувати, тощо. Пошук банку в загальному відділі апарату бухгалтерії ведеться за кодом МФО (він одночасно і є кодом рядка).

Рух грошових коштів за будь-який період у розрізі каси можна від слідкувати, сформувавши для цього оборотно-сальдову відомість за рахунками 301 і 302. Для створення відомість задається команда "Отчеты"/ "Оборотно-сальдовая ведомость по отчету".

Для оформлення касової книги використовується команда "Касовая книга" у тому ж меню "Отчеты". При цьому задається період, за який буде формуватись звіт (місяць, квартал, рік) [2].

Аналітичний облік розрахунків з дебіторами ведеться за допомогою субконто "Контрагенты", заснованого на довіднику "Расчеты предприятия" група "Текущая дебиторская задолженость". Далі облікова робота здійснюється за загальними принципами використання довідників.

Інформація про стан розрахунків підприємства та його грошові кошти зберігається в таких журналах: журнали прибуткових та видаткових накладних, банк, каса, валютних операцій, податкових документів, інших документів та інших журналах відповідно до виду розрахункових операцій. Допоміжними є журнали рахунків-фактур та вхідних рахунків.

Інформація про виконі на підприємстві операції з готовою продукціею зберігаються у відповідних журналах, основними з яких є журнали виробництва/випуску продукції та видаткових документів, журнали роздрібних документів та журнали складських операцій з товарно-матеріальним цінностями. Допоміжними є журнали договорів та рахунків-фактур.

Ефективне використання запасів підприємства неможливе без чіткої, оперативної та детальної інформації про запаси підприємства. Основним засобом висвітлення та узагальнення інформації про запаси підприємства є дані довідників комп'ютерної облікової системи, вбудовані механізми контролю та перевірки документів та стандартні звіти. Умови використання даних засобів отримання облікової інформації залежать від потреб, рівня оперативності та детальності потрібної інформації)

# **Список використаної літератури5**

1. Клименко О.В. Інформаційні системи і технології в обліку: навч. посібник / О.В.Клименко. - К.: Центр учбової літератури, 2008 - $320c$ 

- 2. Пічугін П. 1:С Бухгалтерія: доступно для бухгалтера:Повний практичний посібник для сучасного бухгалтера / П. Пічугін, Д. Бабаєв. -Х.:Фактор, 2008. - 464 с.
- 3. Терещенко Л.О. Інформаційні системи і технології в обліку: навч. посібник / Л.О Терещенко, І.І. Матієнко-Зубенко - К.: КНЕУ, 2004. -187 с.

*Кунцьо Ю.В)'магістрант ТНЕУ' науковий керівник5к.е.н)'доцент Щирба М.Т)*

# **ПРОБЛЕМИ СКЛАДАННЯ ЗВІТУ ПРО РУХ ГРОШОВИХ КОШТІВ ТА ЙОГО ВИКОРИСТАННЯ**

Інформація про наявність і рух грошових коштів та їх еквівалентів, відображена на рахунках третього класу, узагальнюється у фінансовій і управлінській звітності важливе місце серед якої займає звіт про рух грошових коштів) Більшість сучасних економістів вважають звіт про рух грошових коштів складною, заплутаною, незрозумілою формою, складання якої ґрунтується на підтасуванні значень у його статтях для виведення тієї ж суми залишку грошових коштів на кінець звітного періоду, що і в балансі.

Проте для прийняття виважених управлінських рішень не варто недооцінювати інформацію, яку можна отримати із Звіту про рух грошових коштів. Він доповнює інформацію, яка подається у Балансі та Звіті про фінансові результати. Зокрема, Баланс відображає фінансовий стан підприємства на певну дату, а Звіт про рух грошових коштів пояснює зміни в його найліквідніших активах, які відбулися між датами Балансу. У свою чергу, Звіт про фінансові результати надає інформацію про прибутковість діяльності підприємства, але не показує інформацію про надходження і вибуття грошових коштів у результаті цієї діяльності. Причиною є те, що Звіт про фінансові результати складається згідно з принципом нарахування: доходи і витрати відображаються в момент їх виникнення, незалежно від дати надходження або сплати грошових коштів. Натомість, Звіт про рух грошових коштів складається за касовим методом, відповідно до якого інформація в цій формі звітності відображається за умови фактичного надходження та використання грошових коштів.

Цієї ж думки дотримується і С. Максутов [8, с.4]: "На жаль, в зв'язку з необхідністю визначати і бухгалтерський і податковий прибуток (із значними розбіжностями в порядку їх визначення) такі канонічні показники діяльності підприємства як фінансовий результат, прибуток, рентабельність, втратили частину своєї економічної сутності в зв'язку з цим керів-